## Final Report

## FuelCalc: A tool for calculating wildland fuel quantities and qualities and fuel supporting management decisions

**Project ID #054310**

**Elizabeth Reinhardt Joe Scott Duncan Lutes**

**9/30/2008**

## **Project Summary**

Fuel treatment is mandated by the need to protect communities and municipal watersheds and manage ecosystems. Analysis to support fuel treatment decisions is required by the National Environmental Policy Act (1969). As pointed out in the 1998 Joint Fire Science Plan, "managers need better information on the distribution and amount of fuels across vegetation types, as well as the impacts of these fuel structures and changing fire regimes on fire hazard, potential fire severity, and ecosystem structure and function." In order to use the best available fire science, managers need access to high-quality fuel information. This project developed new software—called FuelCalc—to address these issues.

The FuelCalc software provides two major capabilities. First, FuelCalc allows inventory data to be converted to fuel quantities and qualities, calculating surface fuel loads, fire behavior fuel models, and canopy fuel characteristics, which in turn can be used to model fire behavior, fire effects, and smoke production. Site-specific, inventory-based data greatly strengthens the scientific foundation of fuel treatment decisions. Second, FuelCalc provides a means of designing fuel treatment alternatives. A user can specify criteria such as: thin from below to a residual canopy bulk density of 0.05 kg/m<sup>3</sup>, or thin from below to a residual basal area of 100 sq ft/acre, and FuelCalc identifies the number, volume, and characteristics of trees to be removed, as well as compute the activity fuels that would be generated by such a thinning. This analysis combines the work of the JFSP-funded Canopy Fuels Study (1999) with earlier work by Brown and Johnston (1976). Additionally, both a custom and a standard fire behavior fuel model are provided for the post-treatment fuelbed, allowing immediate calculation of the effects of the fuel treatment on expected fire behavior.

FuelCalc is linked to a number of other software systems. It can accept data from FFI (FIREMON/FEAT INTEGRATED) and FVS. It exports data in a format suitable for input to FOFEM and NEXUS. FuelCalc routines have already been used to compute LANDFIRE canopy data layers. A spatial version of FuelCalc is being planned to update LANDFIRE data layers following wildfire – this work will be funded by the Interagency Fuels Technology Transfer Team. Alan Ager (Western Environmental Threat Assessment Center) also plans to incorporate FuelCalc into his ArcFuels software to evaluate landscape level fuel treatments.

## **Deliverables Crosswalk**

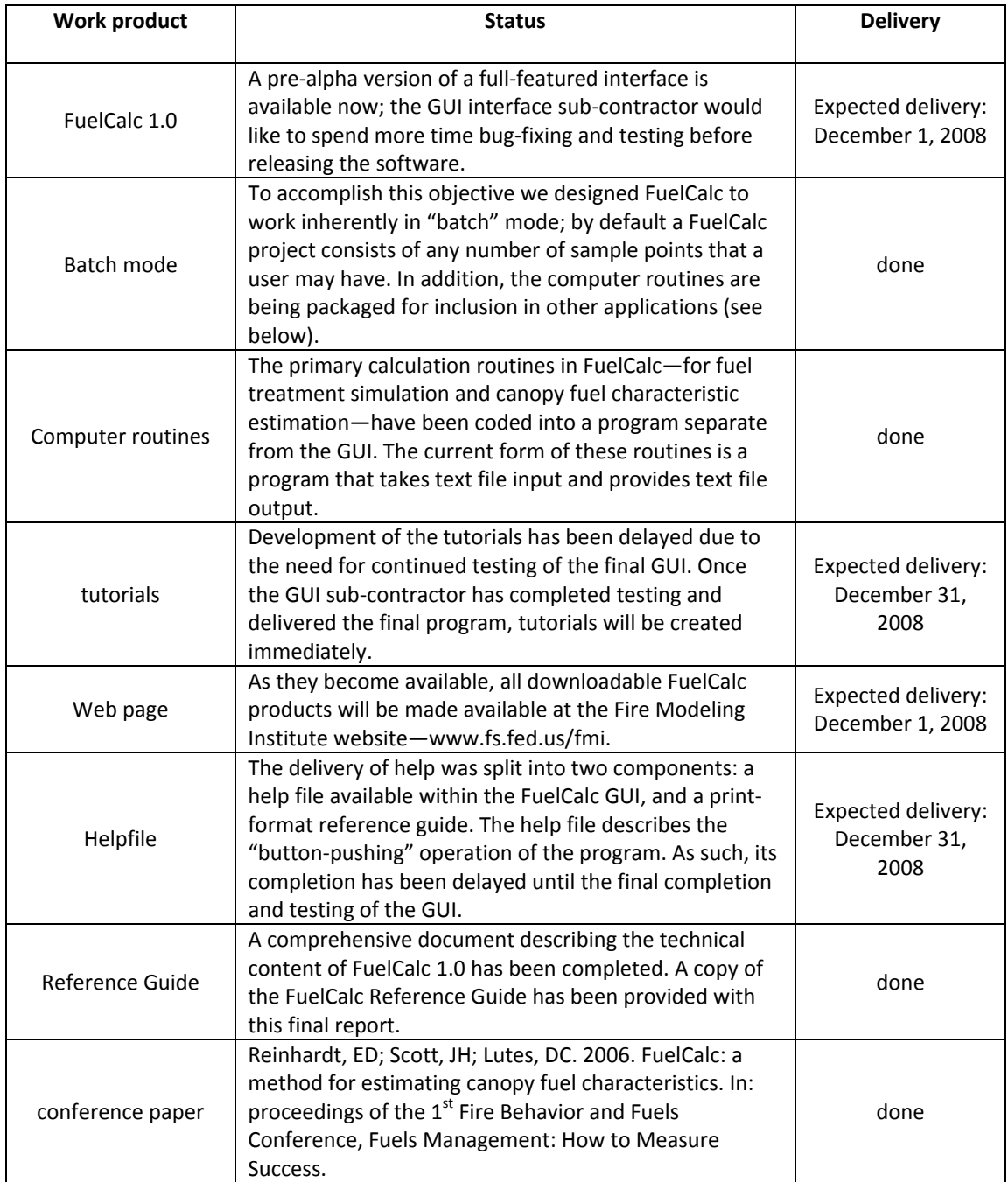